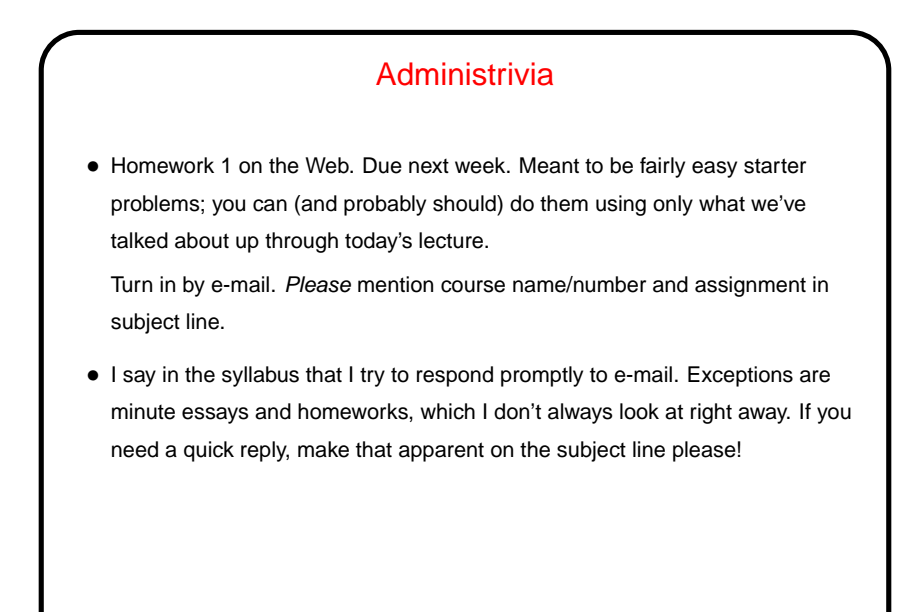

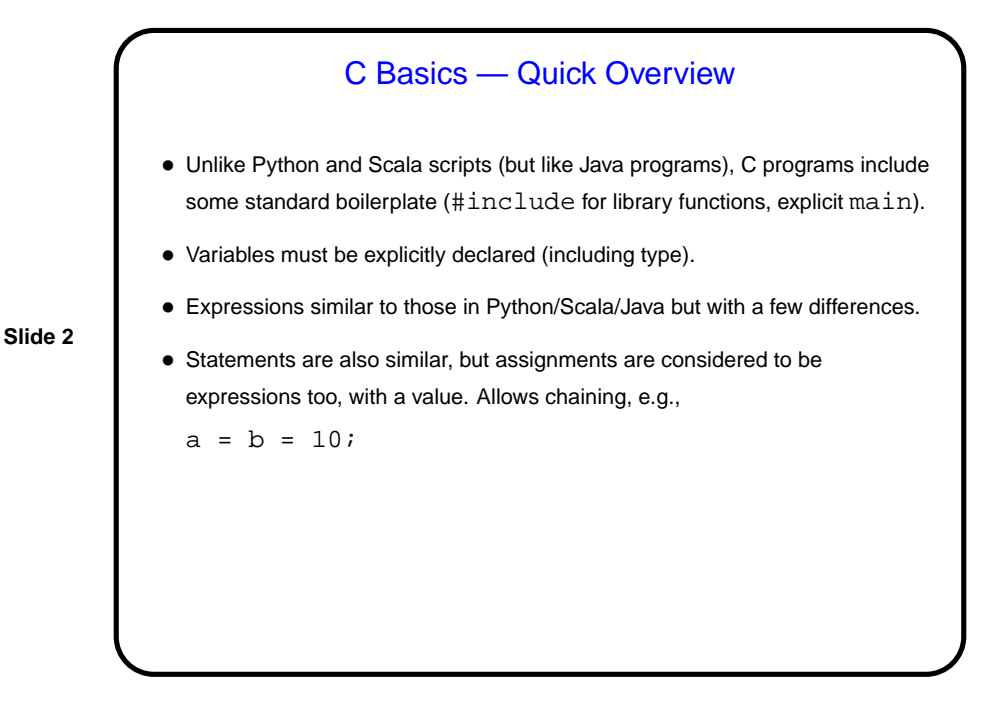

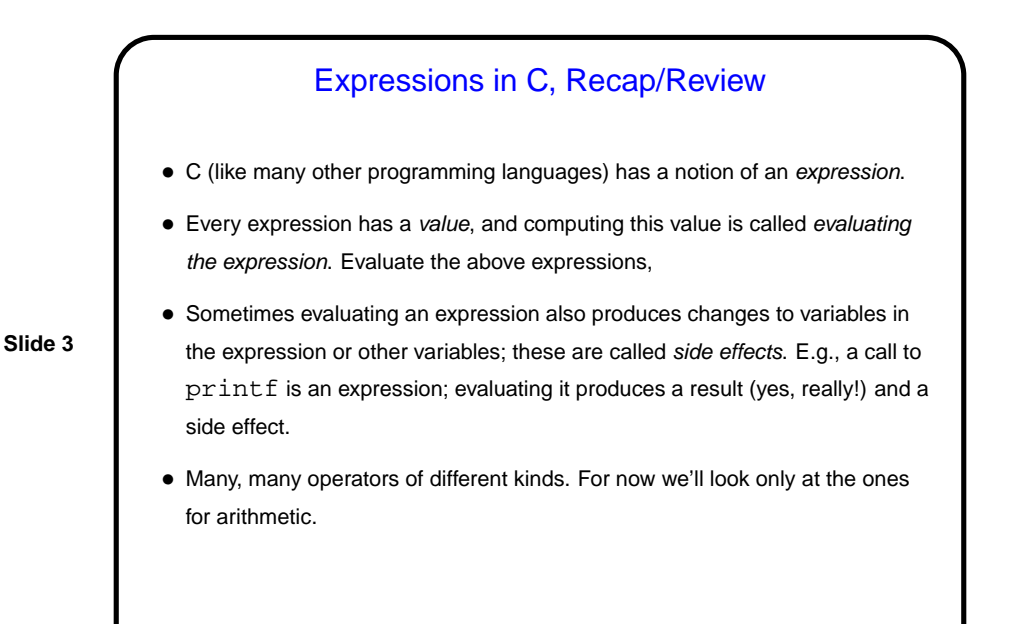

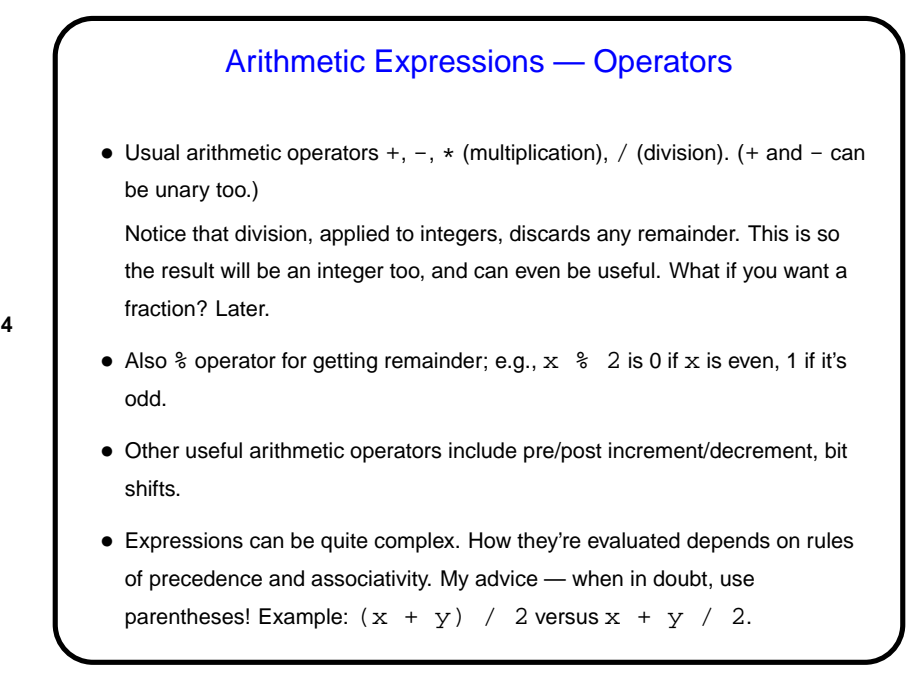

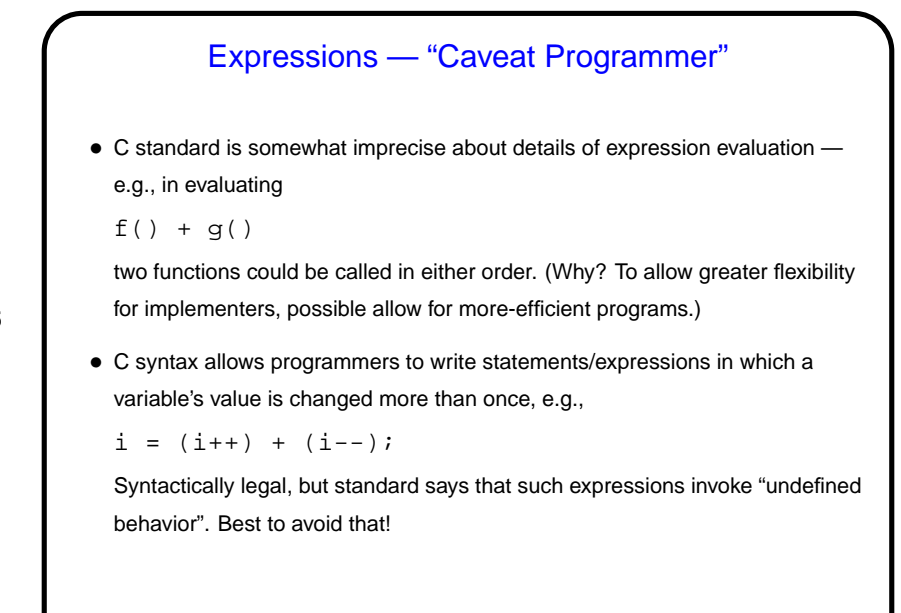

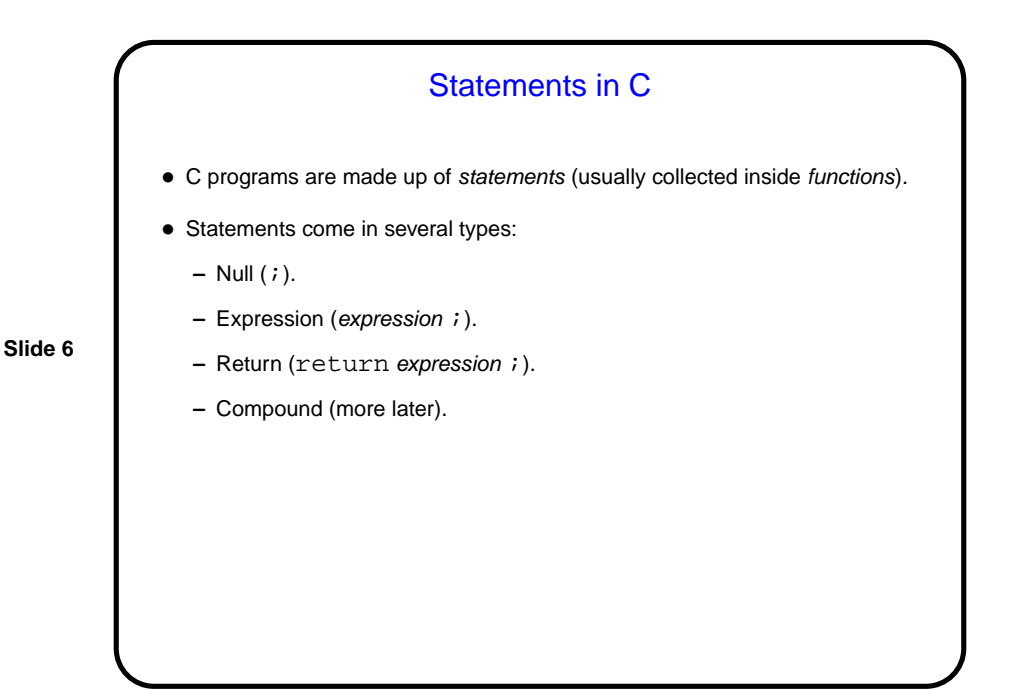

Simple Output • Simple/typical way to produce output (to "standard output" — terminal for now) is with library function  $print$ . • Parameters are "format string", which may include "conversion specifications", followed by zero or more expressions, one for each conversion specification. E.g., to print value of int variable x: printf("the value of x is  $d\n^n$ , x); Full details in man page for printf. (Find with man 3 printf.)

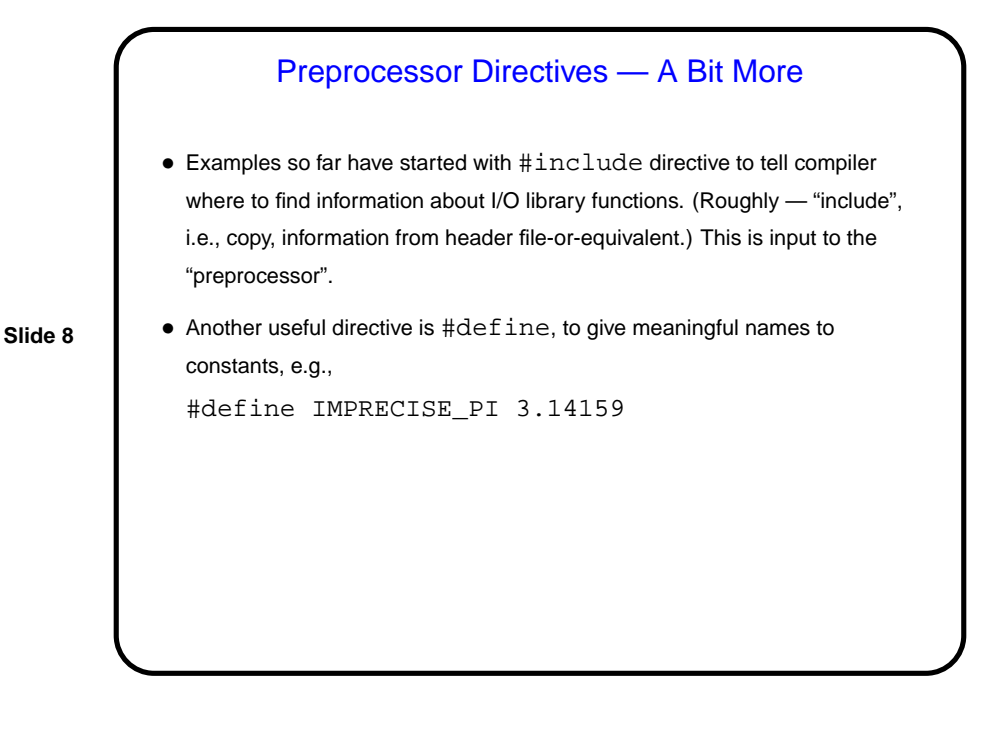

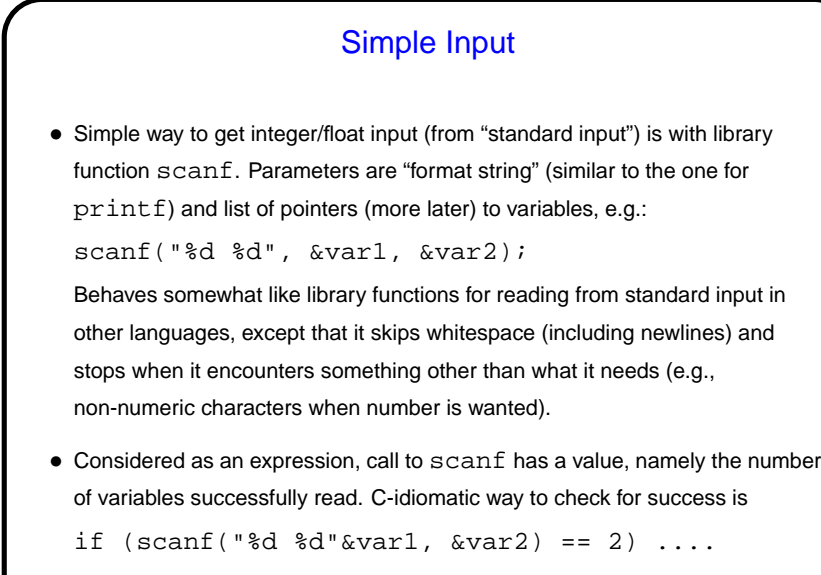

Conditional Execution • Also as in other procedural languages, C has syntax for saying that some code should be executed only if some condition holds. • Syntax is if ( boolean-expression ) statement1 else statement2 where statement1 and statement2 can be single statements or blocks enclosed in curly braces (and should probably be indented, for the convenience of human readers). • You can build up chains of conditions by making the statement after else another if, and you can omit the else and following statement. (The ideas here should be very familiar; only the syntax should be new.)

## Conditional Expressions

- Scala and Python both provide a way to include if/else idea within an expression.
- C does too, but it's not as obvious "ternary operator", e.g.,

int sign =  $(x \gt= 0)$  ? 1 : -1

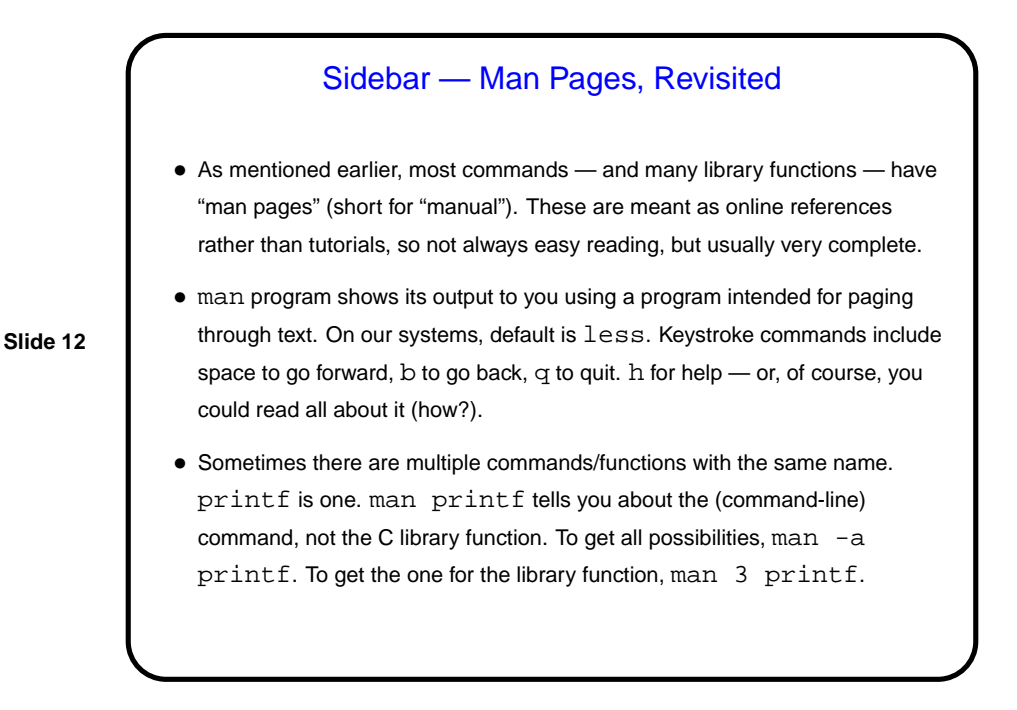

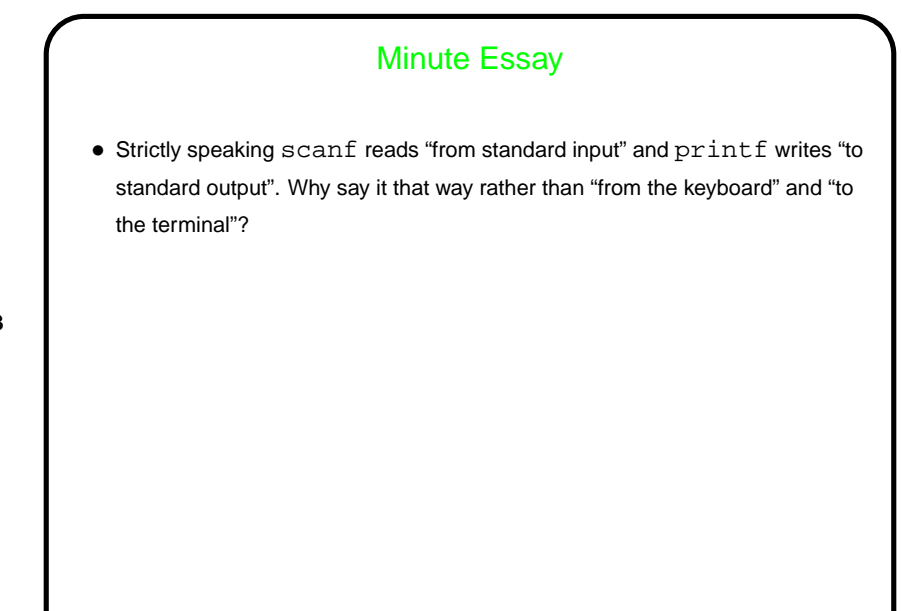

**Slide 14**

## Minute Essay Answer • By default "standard input" is the keyboard and "standard output" is the terminal, but I/O redirection allows for other possibilities (from/to files, pipes, etc.).